## **機能終了に伴うエラー表示について」楽デコ「**

簡単にメールの装飾を行える「楽デコ」の一部機能の提供を2015年9月末に終了いたしました。 シンプルスマホ2 (401SH)で以下の操作を行った場合、2016年4月以降はエラー表示となりますので、ご注意ください。

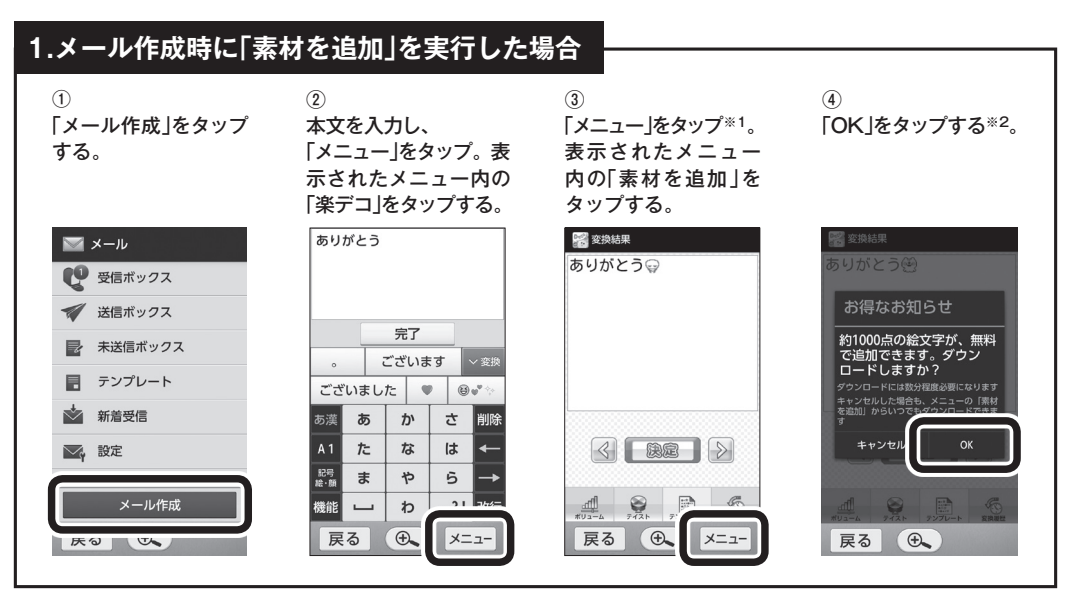

## 2. 「オンラインヘルプ」を押した/メールでの問い合わせをしようとした場合

1) 表ページ1の①、②の操作を行う。

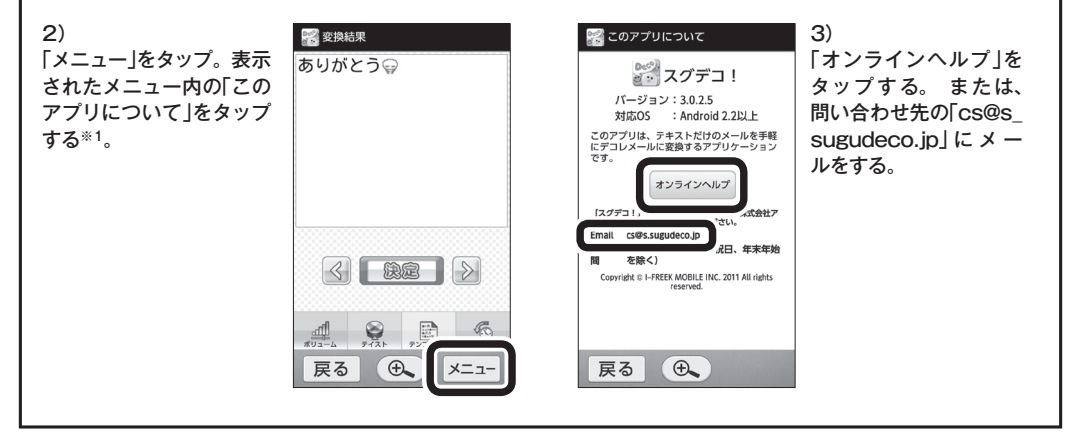

※1 ホーム画面から右記アイコンをタップし、「スグデコ!」を起動した場合も同様の画面表示となります。 ※2 はじめて「楽デコ」機能を利用する場合、この画面が自動的に表示される場合があります。

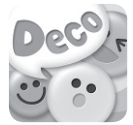